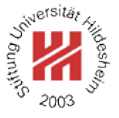

# Image Analysis

Lars Schmidt-Thieme

Information Systems and Machine Learning Lab (ISMLL) Institute for Business Economics and Information Systems & Institute for Computer Science University of Hildesheim http://www.ismll.uni-hildesheim.de

Lars Schmidt-Thieme, Information Systems and Machine Learning Lab (ISMLL), Institute BW/WI & Institute for Computer Science, University of Hildesheim Course on Image Analysis, winter term 2011/12 1/19

Image Analysis

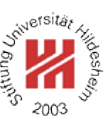

**1. What is Image Analysis?**

- **2. Course Outline**
- **3. Organizational stuff**

## Medical Image Analysis

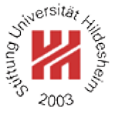

rsita.

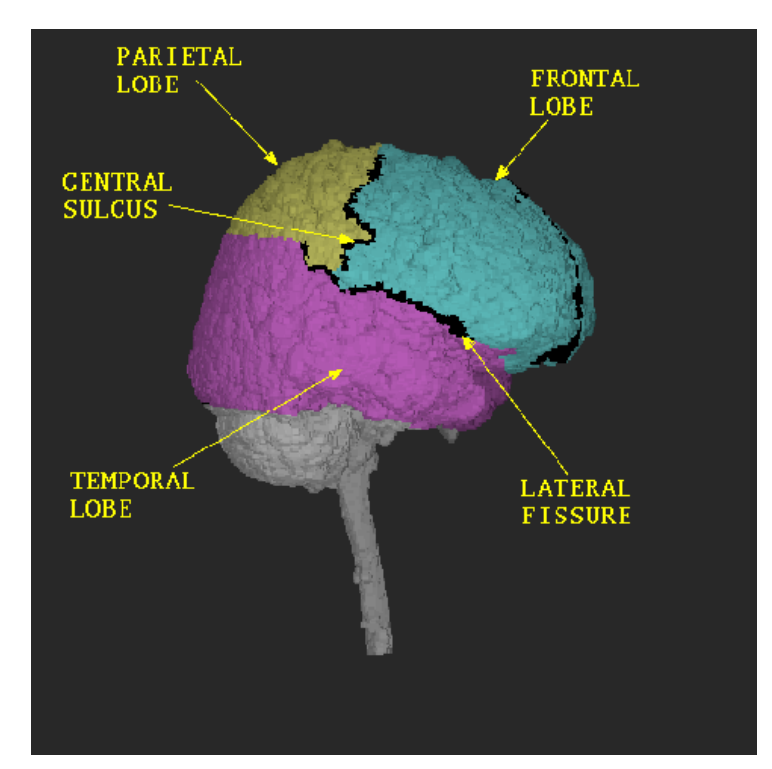

from: T. McInerney, D. Terzopoulos (1996): *Deformable Models in Medical Image Analysis: A Survey*, Medical Image Analysis, 1(2), 1996, 91-108.

Lars Schmidt-Thieme, Information Systems and Machine Learning Lab (ISMLL), Institute BW/WI & Institute for Computer Science, University of Hildesheim Course on Image Analysis, winter term 2011/12 1/19

Image Analysis / 1. What is Image Analysis?

Robot Vision

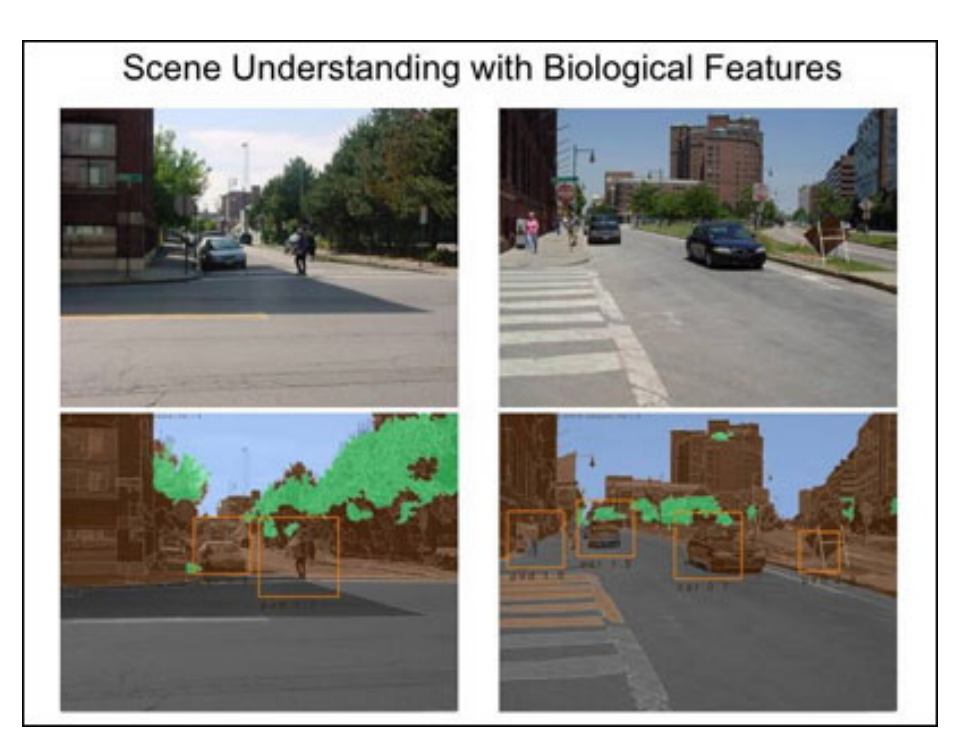

from: Jhuang H., T. Serre, L. Wolf and T. Poggio (2007): *A Biologically Inspired System for Action Recognition*, Proceedings of the Eleventh IEEE International Conference on Computer Vision (ICCV), 2007.

## Optical Character Recognition (OCR)

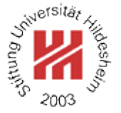

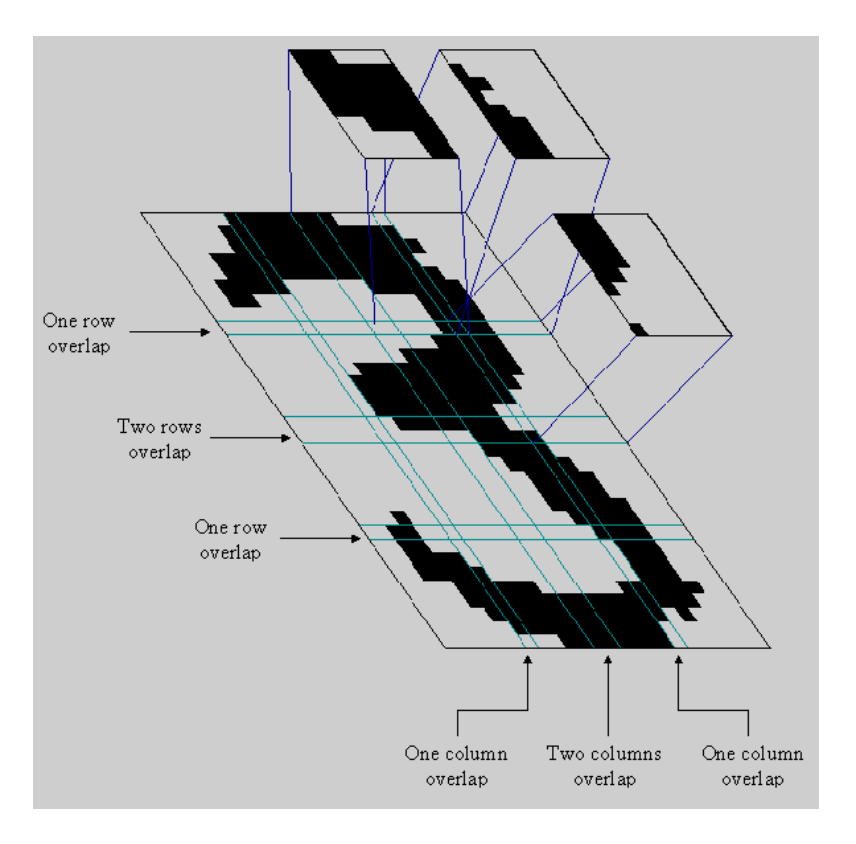

from: http://www.micro.dibe.unige.it/Research/OCR.htm

Lars Schmidt-Thieme, Information Systems and Machine Learning Lab (ISMLL), Institute BW/WI & Institute for Computer Science, University of Hildesheim Course on Image Analysis, winter term 2011/12 3/19

Image Analysis / 1. What is Image Analysis?

## Example Applications

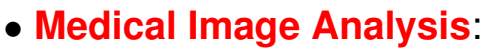

– detect anomalies in MRT images.

• **Robotics**:

– detect the road, other vehicles, passer-bys and traffic signs.

#### • **Document Processing**:

– recognize text from scanned images (optical character recognition; OCR), e.g., to allow searching, editing, etc.

- **Manufacturing**:
	- optical quality control for parts, e.g., jet engine blades.

### • **Defense** and **Security**:

– recognize faces, vehicles etc.

## Rendering in Computer Graphics

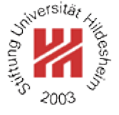

### raster / digital image

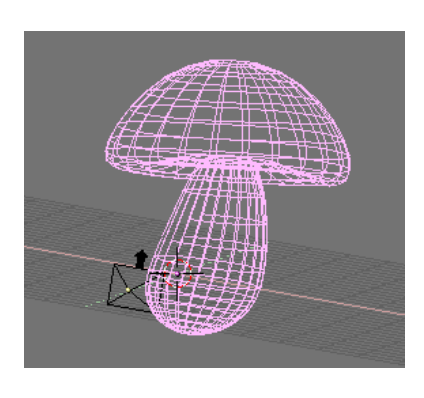

– geometry

image model

- viewpoint
- texture
- lighting
- shading
- etc.

Lars Schmidt-Thieme, Information Systems and Machine Learning Lab (ISMLL), Institute BW/WI & Institute for Computer Science, University of Hildesheim Course on Image Analysis, winter term 2011/12 5/19

#### Image Analysis / 1. What is Image Analysis?

## Image Analysis: Inverse Rendering

#### image model

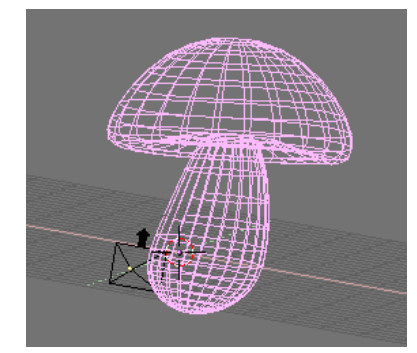

- geometry
- viewpoint
- texture
- lighting
- shading
- etc.

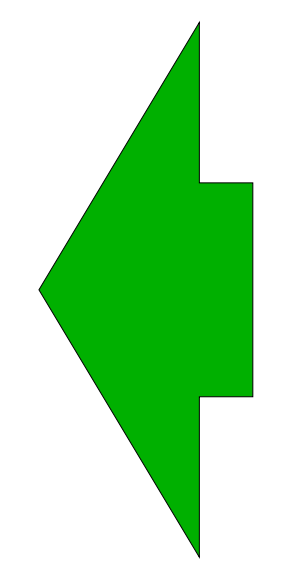

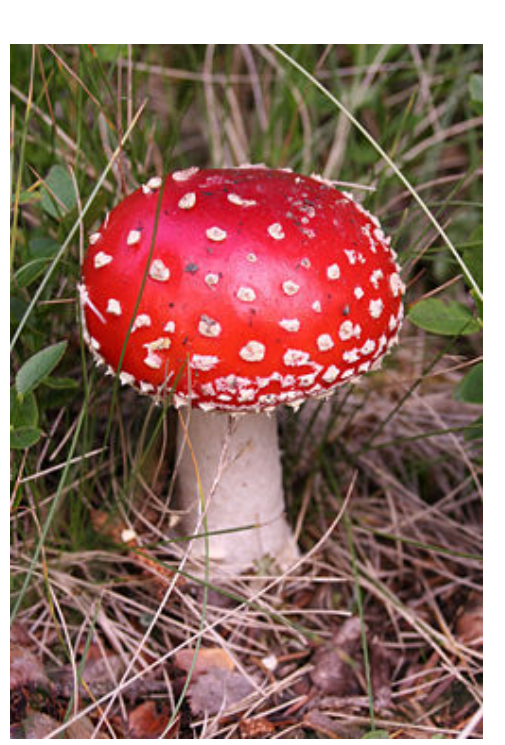

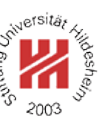

## raster / digital image

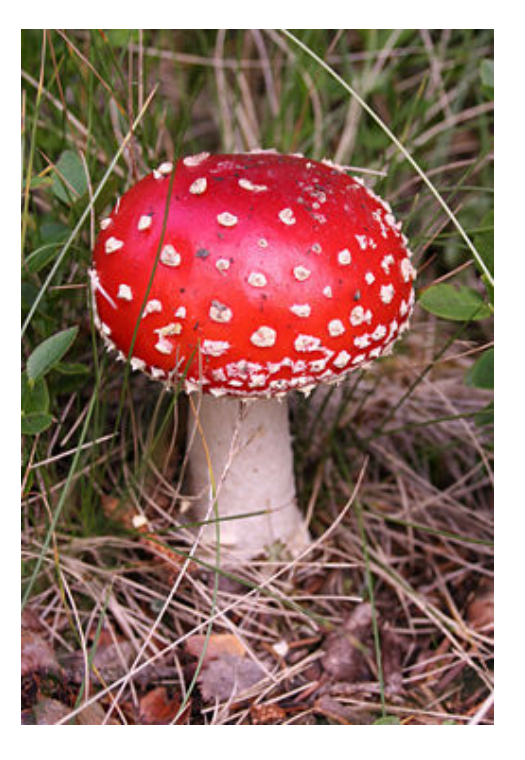

Different Names – Common Research Problems

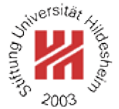

#### • **Image Processing**:

– origin in signal processing; sometimes used to focus on low-level tasks and image-to-image transformations.

#### • **Image Analysis**:

– stresses inverse rendering problem.

#### • **Pattern Recognition**:

– stresses usage of machine learning methods.

#### • **Imaging**:

– stresses specific application context as in **Medical Imaging** (and includes image production, storage etc.).

- **Computer Vision** (also **Artificial, Robot or Machine Vision**):
	- stresses overall application problem and 3d.

Lars Schmidt-Thieme, Information Systems and Machine Learning Lab (ISMLL), Institute BW/WI & Institute for Computer Science, University of Hildesheim Course on Image Analysis, winter term 2011/12 6/19

Image Analysis

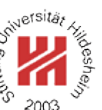

## **1. What is Image Analysis?**

**2. Course Outline**

### **3. Organizational stuff**

#### A First Look at Image Classification

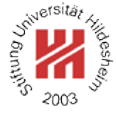

#### Given

- **images** and
- some (global) **annotation**, e.g., if the image shows a person or not,

try to learn the annotated concept, so that the annotation can be done automatically in future.

Useful for

- image retrieval (search by keyword/tag).
- many applications (e.g., sort tomato plants).

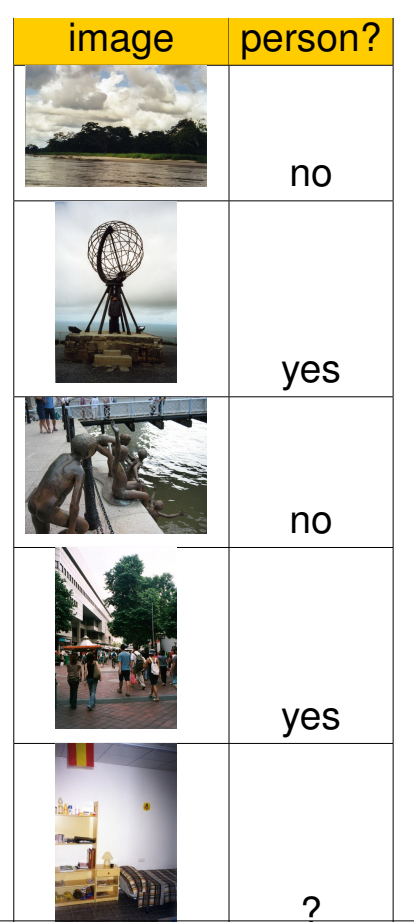

Lars Schmidt-Thieme, Information Systems and Machine Learning Lab (ISMLL), Institute BW/WI & Institute for Computer Science, University of Hildesheim Course on Image Analysis, winter term 2011/12 7/19

Image Analysis / 2. Course Outline

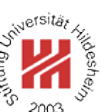

## Image Restoration / Contrast Enhancement

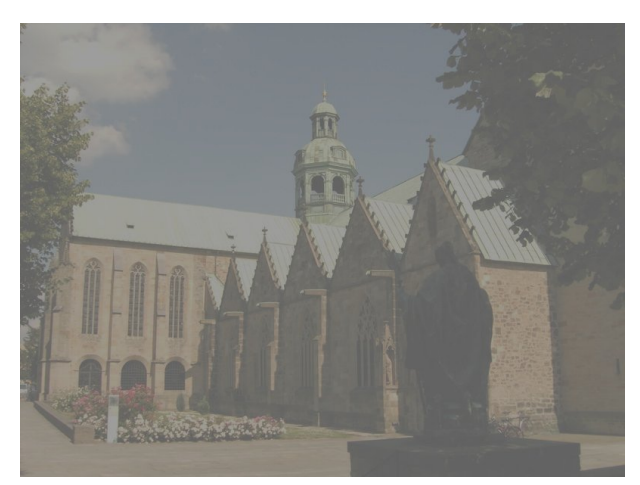

If the image has low contrast, enhance the contrast of the image.

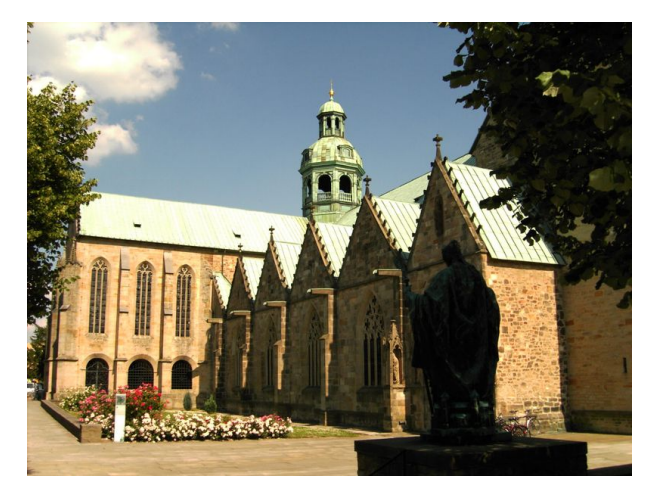

## Image Restoration / Deblurring

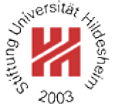

If the image is blurred, deblurr the image.

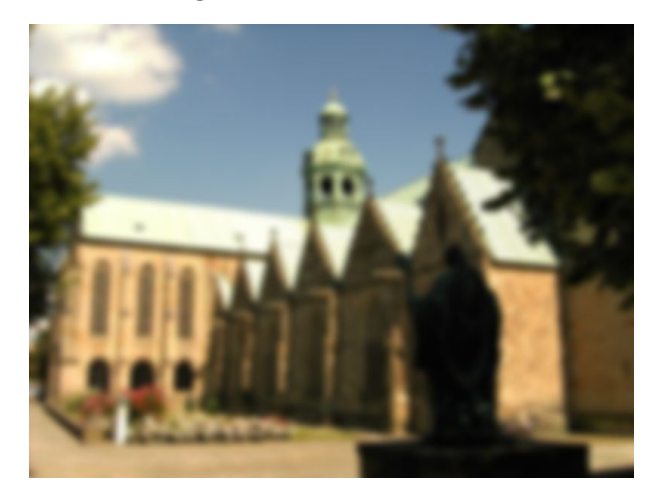

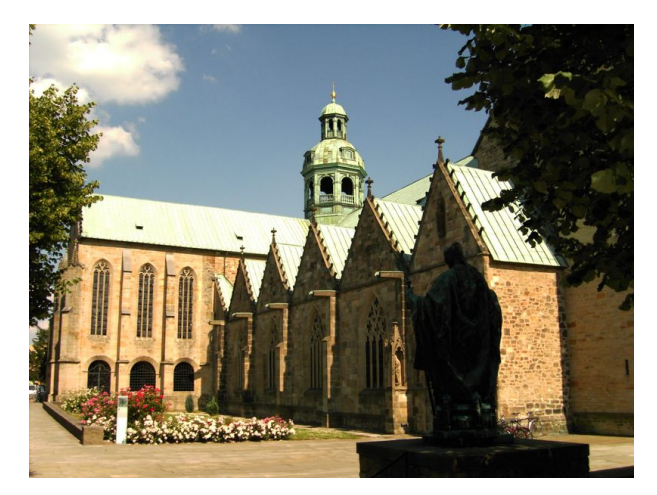

Lars Schmidt-Thieme, Information Systems and Machine Learning Lab (ISMLL), Institute BW/WI & Institute for Computer Science, University of Hildesheim Course on Image Analysis, winter term 2011/12 9/19 9 and 2011/12

Image Analysis / 2. Course Outline

## Image Restoration / Denoising

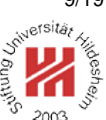

If the image is corrupted by noise, denoise the image.

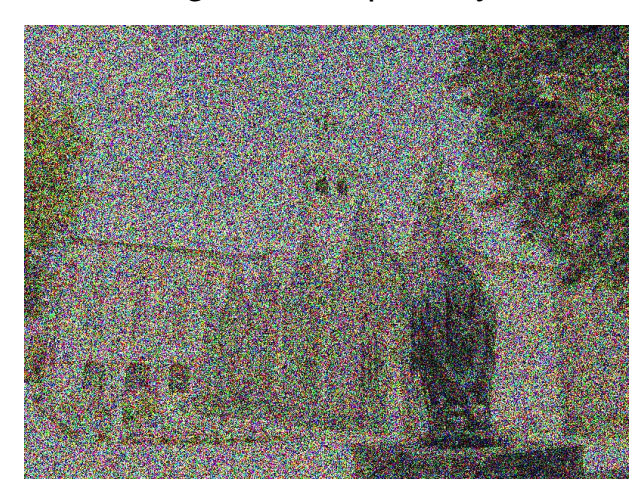

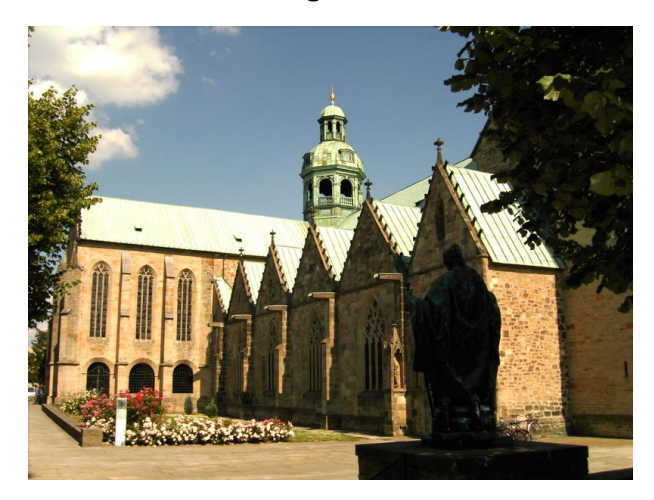

## Edge Detection

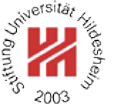

From the original image detect edges.

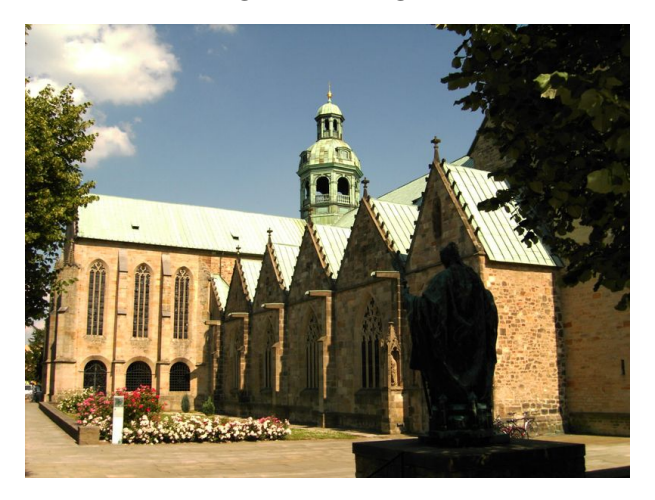

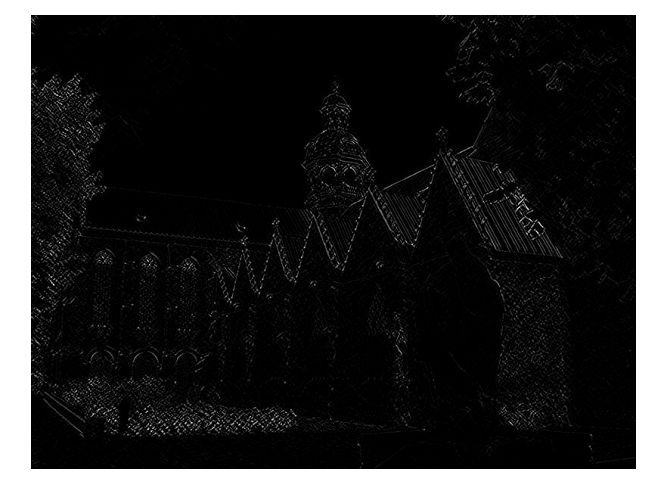

Lars Schmidt-Thieme, Information Systems and Machine Learning Lab (ISMLL), Institute BW/WI & Institute for Computer Science, University of Hildesheim Course on Image Analysis, winter term 2011/12 11/19 11/19 11/19

Image Analysis / 2. Course Outline

## Line Detection / Hough Transform

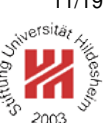

## From the original image detect lines.

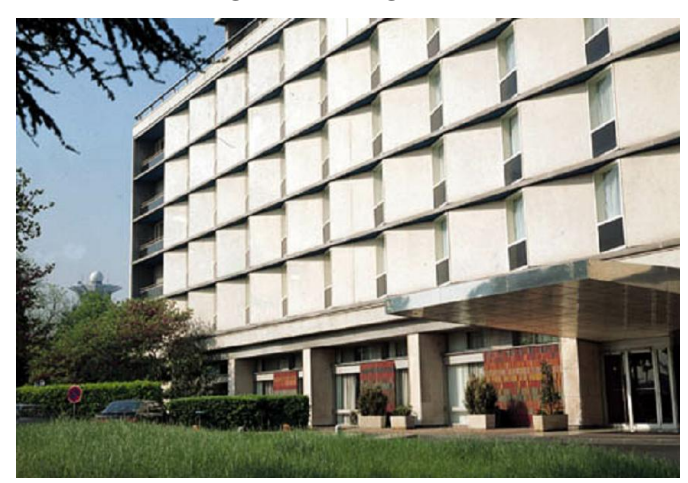

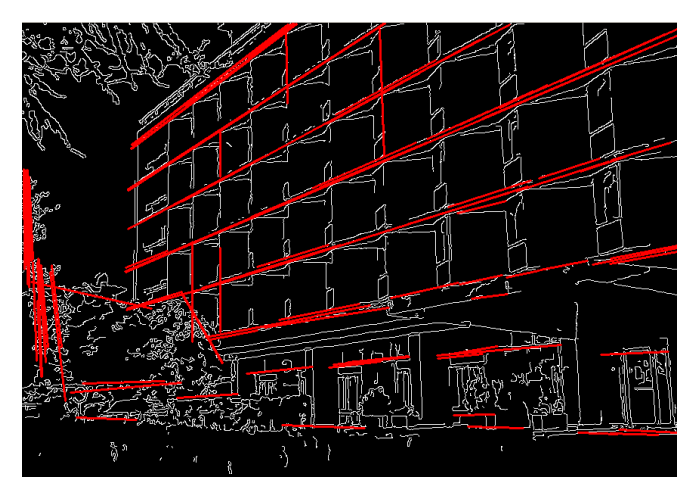

## Image Segmentation

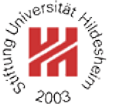

#### From the original image detect regions.

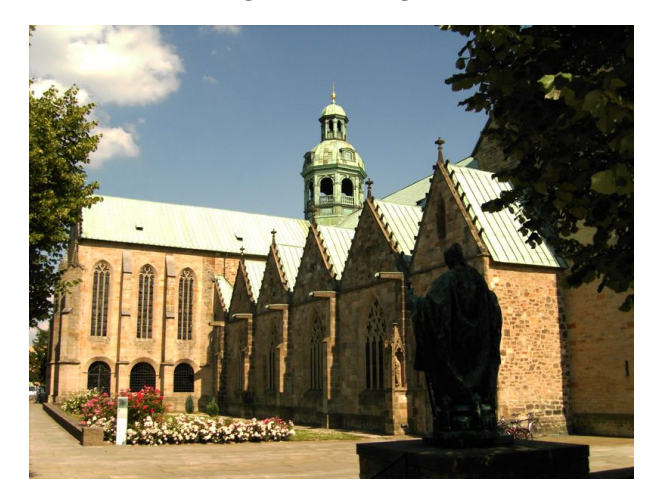

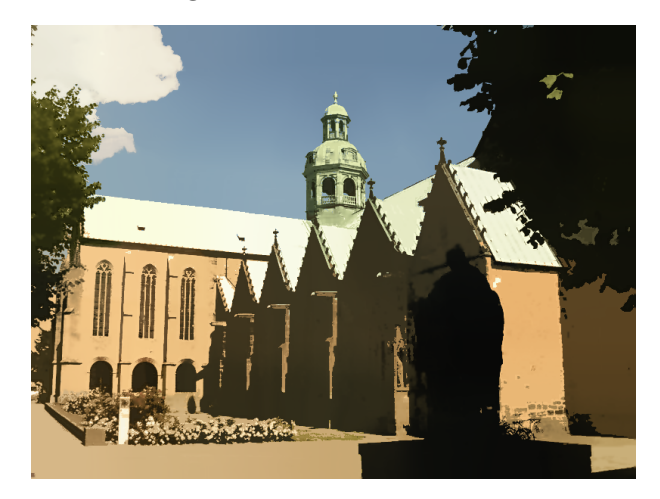

Lars Schmidt-Thieme, Information Systems and Machine Learning Lab (ISMLL), Institute BW/WI & Institute for Computer Science, University of Hildesheim Course on Image Analysis, winter term 2011/12 13/19 13/19

Image Analysis / 2. Course Outline

#### **Methods**

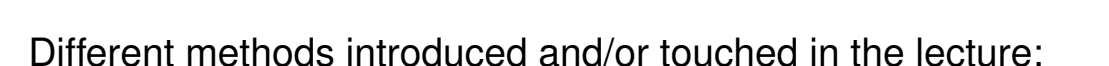

- Fourier transformation,
- Wavelets,
- Random Fields,
- Variational Methods,
- Partial Differential Equations

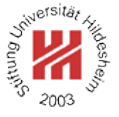

- **1. What is Image Analysis?**
- **2. Course Outline**
- **3. Organizational stuff**

Lars Schmidt-Thieme, Information Systems and Machine Learning Lab (ISMLL), Institute BW/WI & Institute for Computer Science, University of Hildesheim Course on Image Analysis, winter term 2011/12 15/19 15/19

Image Analysis / 3. Organizational stuff

Exercises and tutorials

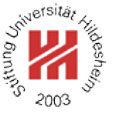

- There will be a weekly sheet with two exercises handed out **each Tuesday** in the lecture. 1st sheet will be handed out **Tue. 8.11.**
- Solutions to the exercises can be submitted until **next Tuesday before the lecture**, 1st sheet is **due Tue. 15.11.**
- Exercises will be corrected.
- Tutorials **each Thursday 8–10**, 1st tutorial at **Thur. 3.11.**
- Successfull participation in the tutorial gives up to 10% bonus points for the exam.

## Exam and credit points

- There will be a written exam at end of term (2h, 4 problems).
- The course gives 8 ECTS (3+2 SWS).
- The course belongs to Informatik-Gebiet KI & ML, and thus can be used in
	- **–** Wirtschaftsinformatik MSc / Informatik / Gebiet KI & ML
	- **–** IMIT MSc. (neu) / Informatik / Gebiet KI & ML
	- **–** IMIT MSc. (alt) / IT Machine Learning,
	- **–** as well as in any BSc program.

Lars Schmidt-Thieme, Information Systems and Machine Learning Lab (ISMLL), Institute BW/WI & Institute for Computer Science, University of Hildesheim Course on Image Analysis, winter term 2011/12 16/19 16 16 16 17 16/19

Image Analysis / 3. Organizational stuff

### Text books

- Milan Sonka, Vaclav Hlavac, Roger Boyle (2008): *Image Processing, Analysis, and Machine Vision*, Thomson.
- David A. Forsyth, Jean Ponce (2007): *Computer Vision, A Modern Approach,* Prentice Hall.
- John C. Russ, J. Christian Russ (2008): *Introduction to Image Processing and Analysis*, CRC Press.
- G. Aubert, P. Kornprobst (2006): *Mathematical Problems in Image Processing. Partial Differential Equations and the Calculus of Variations*, Springer.
- J. R. Parker (1997): *Algorithms for Image Processing and Computer Vision*, Wiley.

Slides will be available online at the course webpage:

http://www.ismll.uni-hildesheim.de/lehre/ip-11w/

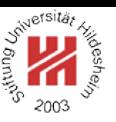

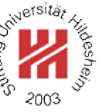

Lars Schmidt-Thieme, Information Systems and Machine Learning Lab (ISMLL), Institute BW/WI & Institute for Computer Science, University of Hildesheim Course on Image Analysis, winter term 2011/12 17/19

## First Software

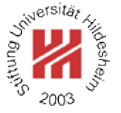

Open source:

• Open Computer Vision Library (OpenCV; C++ library, originally developed by Intel; has wrappers for Python & Octave; v2.3.1, 9/2011)

http://sourceforge.net/projects/opencvlibrary/

- CImg (C++; 1.3.6; 6/2010) http://cimg.sourceforge.net/download.shtml
- Octave (MatLab like; 3.4.3; 10/2011) http://www.gnu.org/software/octave/
- ImageJ (Java library; 1.45o; 9/2011) http://rsbweb.nih.gov/ij/

### Commercial software:

- MatLab (with Image Toolbox; student versions available for ca. 80 EUR)
- http://www.mathworks.com/

Lars Schmidt-Thieme, Information Systems and Machine Learning Lab (ISMLL), Institute BW/WI & Institute for Computer Science, University of Hildesheim Course on Image Analysis, winter term 2011/12 18/19 18:00 18:00 18:00 18:00 18:00 18:00 18:00 18:00 18:00 18:00

Image Analysis / 3. Organizational stuff

## Example Images

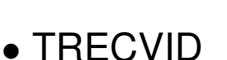

http://www-nlpir.nist.gov/projects/trecvid/

• PASCAL VOC:

http://pascallin.ecs.soton.ac.uk/challenges/VOC/

- LabelMe http://labelme.csail.mit.edu/
- N-S dataset http://vis.uky.edu/~stewe/ukbench/
- http://muscle.prip.tuwien.ac.at/data\_links.php
- http://peipa.essex.ac.uk/benchmark/databases/
- MIT/CBCL:

http://cbcl.mit.edu/software-datasets/index.html

Lars Schmidt-Thieme, Information Systems and Machine Learning Lab (ISMLL), Institute BW/WI & Institute for Computer Science, University of Hildesheim Course on Image Analysis, winter term 2011/12 19/19 19:00 19:00 19:00 19:00 19:00 19:00 19:00 19:00 19:00 19:00